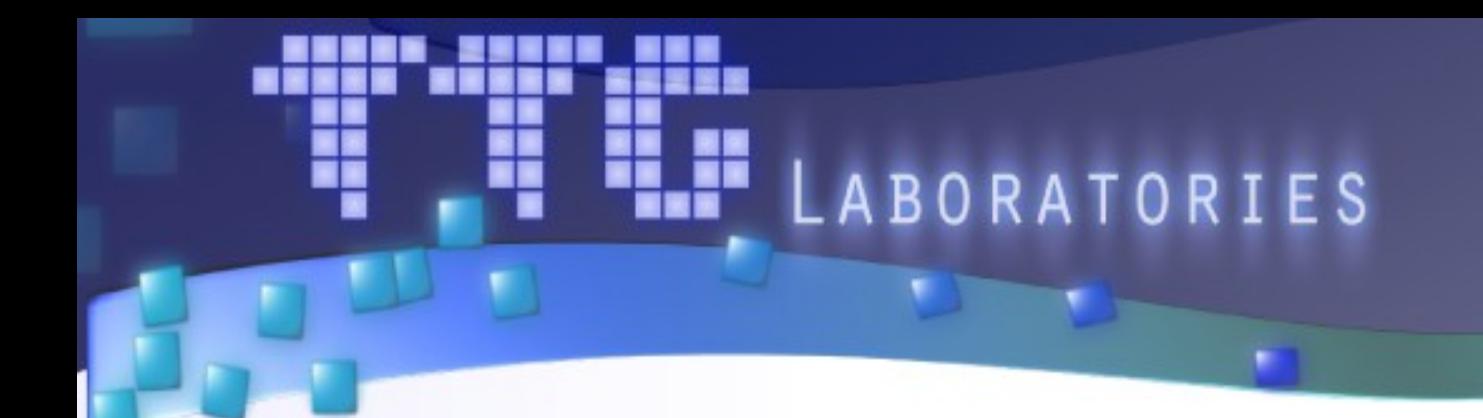

#### **Опыт портирования многопоточного режима компилятора gcc на массивно-параллельную архитектуру отечественного процессора MALT**

<u>Кривов М.А. (1),</u> Лукьянченко Г.А. <sup>(1)</sup>, Роганов В.А. <sup>(1)</sup>, Елизаров С.Г. <sup>(1,2)</sup>

*МГУ имени М.В. Ломоносова*

Переславль-Залесский, 27 ноября 2019

# **MALT: M**anycore **A**rchitecture with **L**ightweight **T**hreads

- Энергоэффективные процессоры с сотнями ядер на одном кристалле
- Разрабатываются в ЦИФ МГУ
- Архитектура адаптируется под задачи заказчика: MALT-C, MALT-D и MALT-F
- Имеются инженерные образцы (TSMC 28 нм)

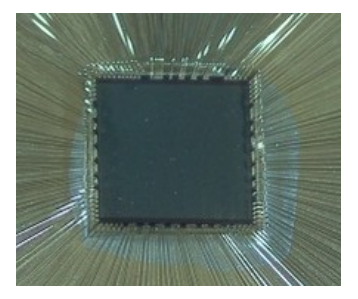

Кристалл 9Mb96G, 1-ое поколение

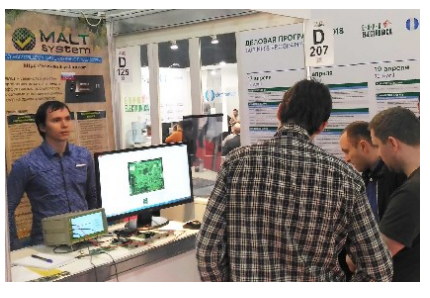

Демонстрационный стенд

Подробнее на [https://maltsystem.ru](https://maltsystem.ru/)

# **MALT: Manycore Architecture with Lightweight Threads**

- Рабочая частота до 1200 МГц
- До 256 универсальных ядер
- До 1024 векторных ядер
- До 8 Мбайт ОЗУ на кристалле
- До 96 Гбайт DDR3
- PCIe, 1Gb Eth, SATA
- TDP не более 50 Вт
- Производительность до 9.8 ТОп/с

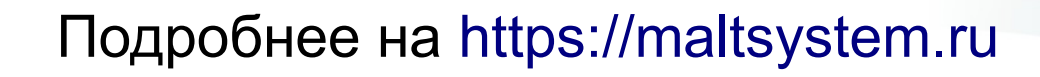

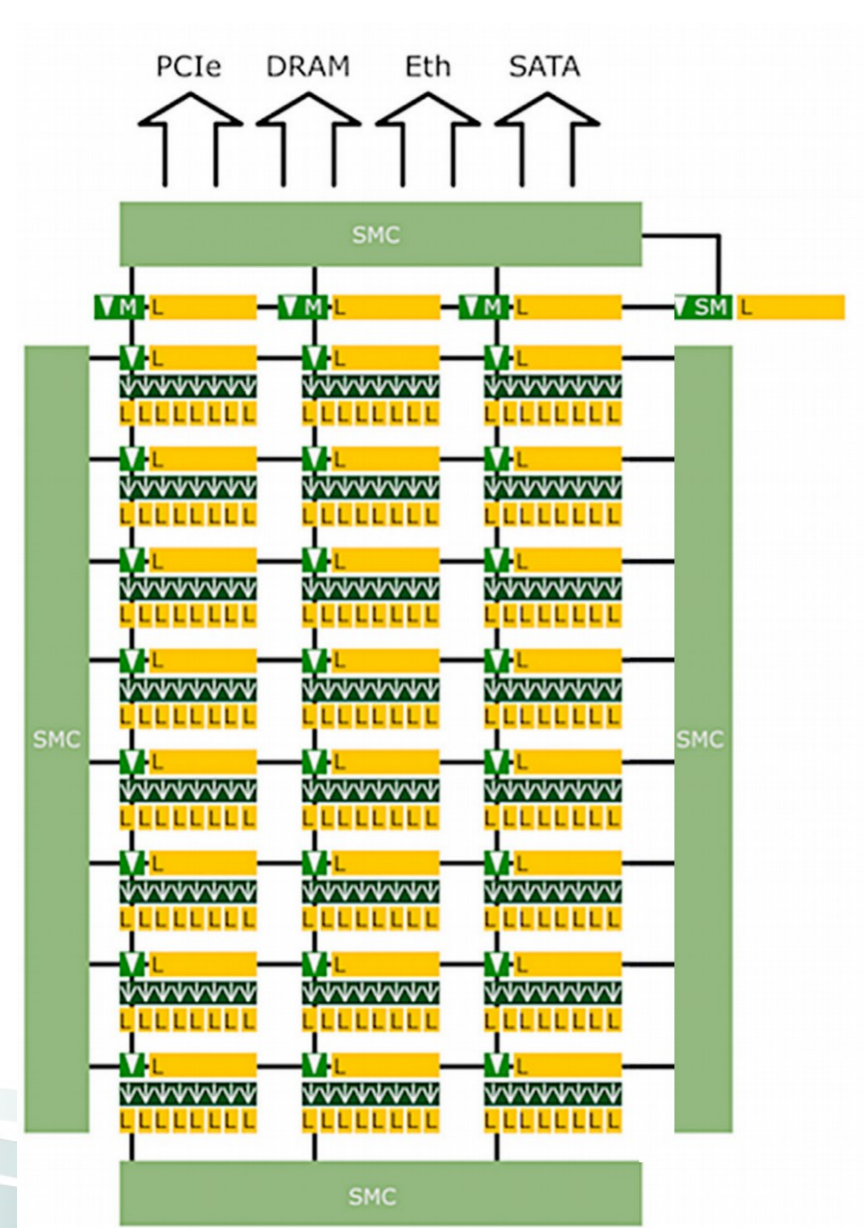

- Ради увеличения числа ядер пошли на следующие жертвы
	- Концепция *Bare-Metal*
		- одно приложение в один момент времени
		- операционная система как таковая отсутствует

- Ради увеличения числа ядер пошли на следующие жертвы
	- Концепция *Bare-Metal*
	- Нет кэшей данных L1/L2/L3, совсем нет

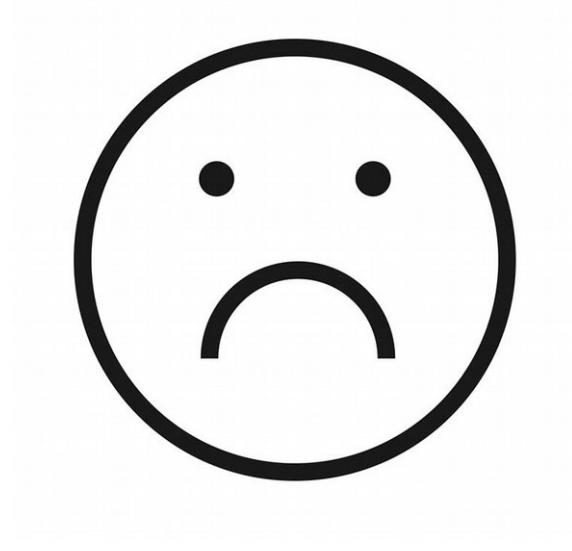

- Ради увеличения числа ядер пошли на следующие жертвы
	- Концепция *Bare-Metal*
	- Нет кэшей L1/L2/L3
	- Операции с F32/F64 реализуются программно
		- Но если очень нужно, то можно и аппаратно

- Ради увеличения числа ядер пошли на следующие жертвы
	- Концепция Bare-Metal
	- Нет кэшей L1/L2/L3
	- Операции с F32/F64 реализуются программно
	- Многоядерность, но не многопоточность
		- Ядро может переключиться на выполнение другого потока только программно

- Ради увеличения числа ядер пошли на следующие жертвы
	- Концепция *Bare-Metal*
	- Нет кэшей L1/L2/L3
	- Операции с F32/F64 реализуются программно
	- Многоядерность, но не многопоточность
	- Присутствует ядро-мастер, которое чуточку «равнее» остальных
		- $\bullet$  Есть таймер, может использовать printf(), ...
		- Особенности в основном затрагивают системные библиотеки

- Ради увеличения числа ядер пошли на следующие жертвы
	- Концепция Bare-Metal
	- Нет кэшей L1/L2/L3
	- Операции с F32/F64 реализуются программно
	- Многоядерность, но не многопоточность  $\overline{\phantom{0}}$
	- Присутствует ядро-мастер, которое «равнее» остальных

- Ради увеличения числа ядер пошли на следующие жертвы
	- Концепция Bare-Metal
	- Нет кэшей L1/L2/L3
	- Операции с F32/F64 реализуются программно
	- Многоядерность, но не многопоточность
	- Присутствует ядро-мастер, которое «равнее» остальных

# И приятные особенности

- При оптимизации ПО важно учитывать, что
	- Ядер очень много, а энергопотребление низкое
		- Например, 16 ядер при TDP ~3-5 Ватт
		- Можем разместить до 256 ядер (TSMC 28 нм)

# И приятные особенности

- При оптимизации ПО важно учитывать, что
	- Ядер очень много, а энергопотребление низкое
	- Каждое ядро имеет быструю локальную память
		- Прямая адресация, используется для выделения объектов на стеке
		- Примерно 5 тактов на чтение/запись

```
// ...
1
float buf[256]
2
 load some data(buf, 256);
4 float sum = 0;5 for (int i = 0; i < 256; i++) {\longleftarrow ~18 тактов
  sum += buf[i]
   }
// ...
8
3
6
7
                                          - ~16 тактов
                                        Если без
                                        регистров:
```
# И приятные особенности

- При оптимизации ПО важно учитывать, что
	- Ядер очень много, а энергопотребление низкое
	- Каждое ядро имеет быструю локальную память
	- Имеются аппаратные мьютексы (Full/Empty Bits)
		- Каждая ячейка памяти снабжена флагом, указывающем на наличие значения
		- Если ячейка пуста, поток аппаратно блокируется, пока там что-то не появится

```
// ...
1
2 uint32_t *counter;
  auto value = malt read modify(counter);
  malt fill write(counter, value + 1);
  // ...
3
4
5
                                                А вот здесь
                                                FE-мьютекс
```
*Кривов М.А., Елизаров С.Г.,* Реализация операций над B+ деревьями для массивно-параллельного процессора MALT-D

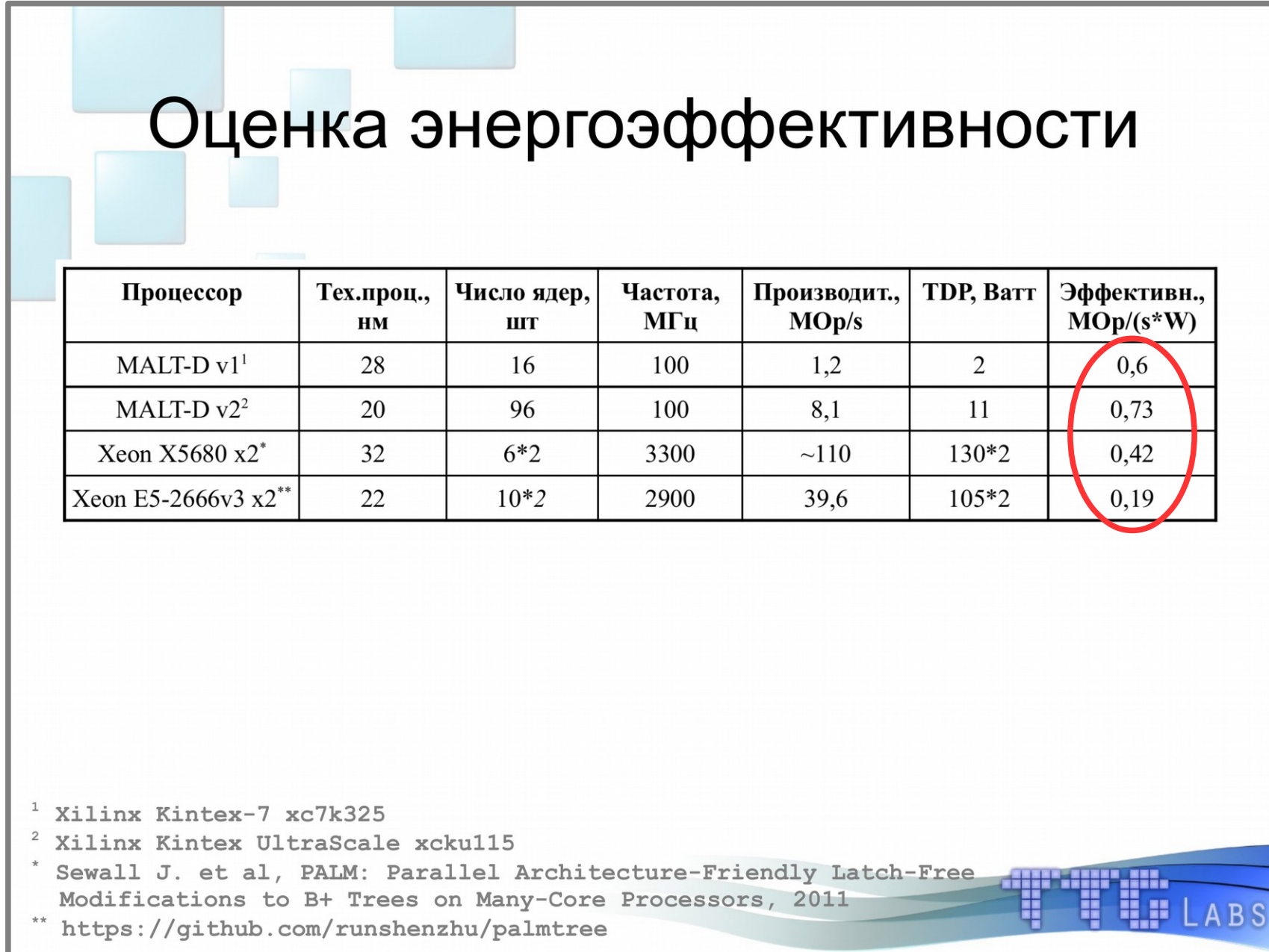

# А что gcc?

- Поддерживает микроархитектуру ядра Microblaze, но не саму архитектуру MALT
- Компилирует код в режиме *single*, а не *posix*
- Это накладывает два ограничения:
	- Отключены *std::thread*, *std::mutex*, *std::atomic* и др.
	- Нет гарантии, что создаваемый код потокобезопасен
- Итог: работать можно, но неудобно

# Потенциальные проблемы режима single

```
1
2
3
4
5
int B() {
6
 static A a1;
7
 static A *a2 = new A();
8
}
9
10
// ...
11 malt_start_thread(B, 0, 0);
12
malt_start_thread(B, 0, 0);
13
// ...
   struct A {
      A() { printf(«Greetings from A!»); }
  }
```
Сломается или нет?

# Включение режима posix

- Необходимо реализовать набор из 32 posixподобных функций
- Указать соответствующий заголовочный файл *gthr-posix.h* при компиляции самого gcc
- При сборке пользовательской программы, слинковать её с реализацией этих функций

```
1
2
3
4
5
6
7
8
\overline{O}//...
   int gthread create ( gthread t *thread,
                            void *(*func) (void*),
                            void *args);
   int gthread join( gthread t thread,
                         void **value ptr);
   //...
```
# Требуемые функции

#### • Работа с потоками

• Create, Join, Detach, GetCurrent

#### • Работа с мьютексами

- Create, Destroy, Lock, RecursiveLock, TryLock, TimedLock, UnLock
- Работа с ключами
	- Create, Destroy, Get, Set
- Работа с событиями
	- Create, Destroy, Wait, TimedWait, Wake, WakeAll
- Всё это требовалось реализовать поверх нативных функций MALT

#### ... опускаем технические детали, рассматриваем наиболее интересные MOMEHTH ...

Общий объём кода, Кбайт: 210 Общий объём кода, строк: 7218 Степень понятности: Чёрт ногу сломит

#### Замеры времени через такты

• На мастер-ядре есть таймер

1 return malt get time us 64();

• На ядрах-рабочих подсчёт времени осуществляется через такты и частоты

```
1
malt_start_pcnt();
2
3
//...
4
5
uint64_t now;
6
malt_read_pcnt(0, 0, &now);
7
return (now * 1000) / freq;
 auto freq = malt get core freq();
```
#### Спинлок вместо мьютекса

• Хотя имеются аппаратные FE-мьютексы, они не поддерживают операции *TryLock, TimedLock*, *RecursiveLock*

```
1
2
3
4
5
6
7
8
9
10
}void lock(mutex_object *mtx)
    \{auto ptr = (volatile uint32 t *) \text{kmtx->counter};
      while (malt ext memop inc(ptr, 1) != 2)
    \left\{\begin{array}{c} \end{array}\right.malt ext memop inc(ptr, -1);
         while (*ptr != 1) { { <b>YIELD()</b> } }\left\{\begin{array}{c} \end{array}\right\}
```
### Поток-диспечер на каждое ядро

- Функции MALT не позволяют реализовать POSIX-модель, поэтому есть поток-диспетчер:
	- Захватывает ядро при инициализации
	- Через интерконнект получает запросы на выполнение функций
	- При их отсутствии «засыпает» через FE-биты
	- Следит за коллекцией ключей *(требование POSIX)*
	- «Складирует» запросы, что позволяет обойти ограничение число потоков <= число ядер

# И много другого

- Свой memory pool вместо malloc()
	- Учитывает особенности классов из std::
	- Требования от контроллера памяти
- Опции для настройки
	- Как «складировать» потоки
	- Сколько ядер задействовать и как размещать стэк
- Перевод всего, что возможно, на интерконнект и локальный стэк

• 70+ собственных тестов на базе фреймворка Google Tests

```
1
2
3
4
5
6
7
8
9
  TEST(thread, ignore thread result)
  \{ASSERT TRUE(maltrt create());
    maltrt thread handle handle;
    ASSERT TRUE(maltrt thread create(&handle, ep,
                                        nullptr));
    ASSERT TRUE(maltrt thread join(handle, nullptr));
    ASSERT TRUE(maltrt destroy());
  }
```
• 70+ собственных тестов на базе фреймворка Google Tests

OK ] parameter.wrong\_stack\_type (16 ms) **RUN** ] parameter.wrong\_stack\_size c:\users\nn\documents\projects\ttglabs.com\projects\openmalt\n stack must be at least 1 KB c:\users\nn\documents\projects\ttglabs.com\projects\openmalt\n stack must be at least 1 KB OK ] parameter.wrong\_stack\_size (35 ms) -] 23 tests from parameter (750 ms total) -] Global test environment tear-down ==========] 78 tests from 6 test cases ran. (2465 ms total) PASSED 178 tests. ::\...bs.com\Projects\OpenMALT\malt runtime\bin\Debug>

• Стандартные тесты дсс (набор «30 threads»)

Œ

Eg

电车

```
\perp2
3
4
5
6
7
8
9
10
11
12
13
14
}void test01() {
      using namespace std;
     future\langle \text{void} \rangle f = async(Chucky{});
     VERIFY( f.wait for(chrono::seconds(100)) ==future status::deferred );
     bool caught = false;
      try {
       f = async(launch::async, Chucky{});
      } catch (const system_error&) {
       caught = true;
   \begin{matrix} \end{matrix}VERIFY ( caught ) ;
```
 $\cdot$  Стандартные тесты gcc (набор «30 threads»)

```
\perp2
3
4
5
6
7
8
9
10
11
12
13
14
}
  void test01() {
      using namespace std;
     future\langle \text{void} \rangle f = async(Chucky{});
     VERIFY( f.wait for(chrono::seconds(100)) ==future status::deferred );
     bool caught = false;
      try {
       f = async(launch::async, Chucky{});
      } catch (const system_error&) {
       caught = true;
   \begin{matrix} \end{matrix}VERIFY ( caught ) ;
                                          Успешно проходят только ~90%
```
<u> 대한 대표</u>

Œ

### Замеры производительности

#### Настройки эмулятора:

- Количество ядер: 8
- Частота: 1 ГГц
- Локальная память: 16 КБ
- Задержка на чтение: 50 тактов
- Задержка на запись: 8 тактов

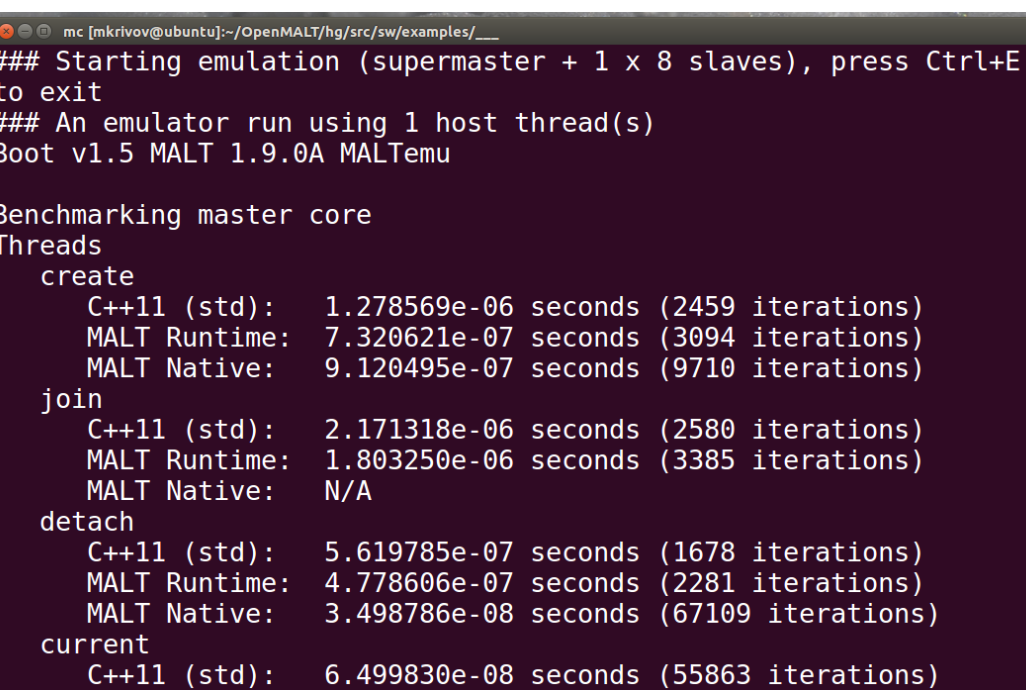

# Замеры производительности (потоки)

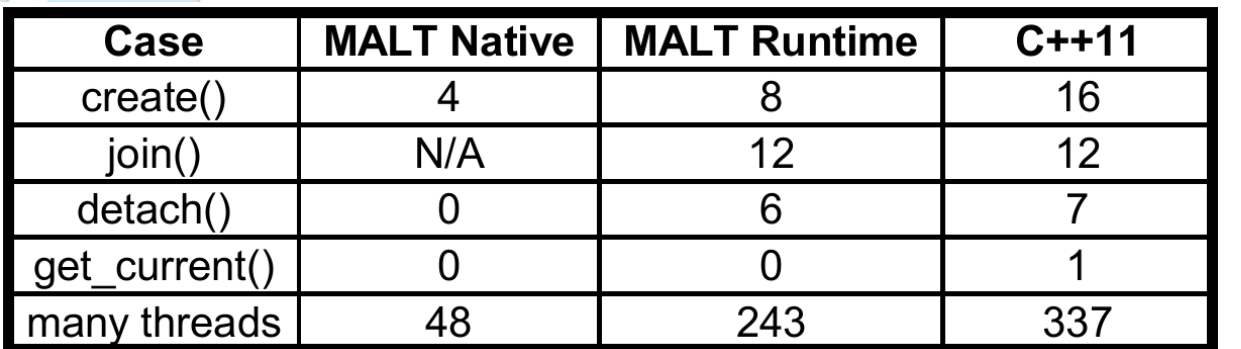

**Время выполнения с глобальным стэком** (микросекунды)

#### **Замедление отн. нативных функций** (разы)

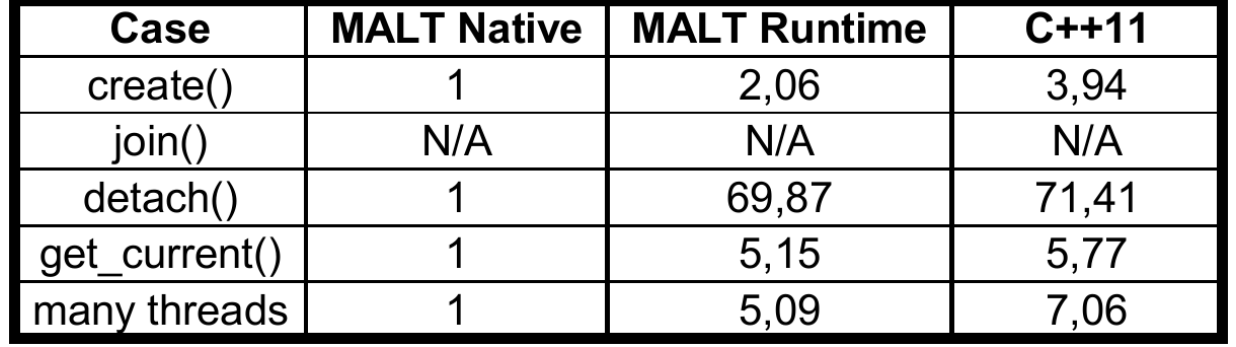

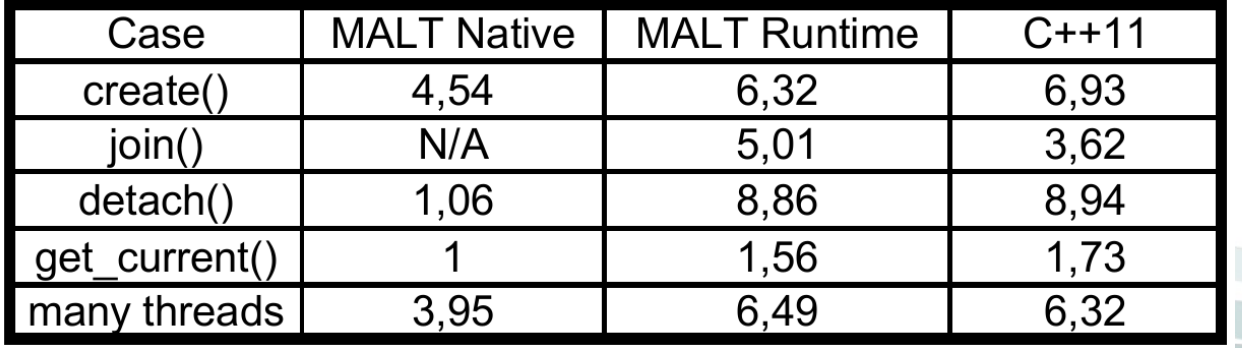

**Ускорение от перехода на быстрый стэк** (разы)

**BS** 

# Замеры производительности (потоки)

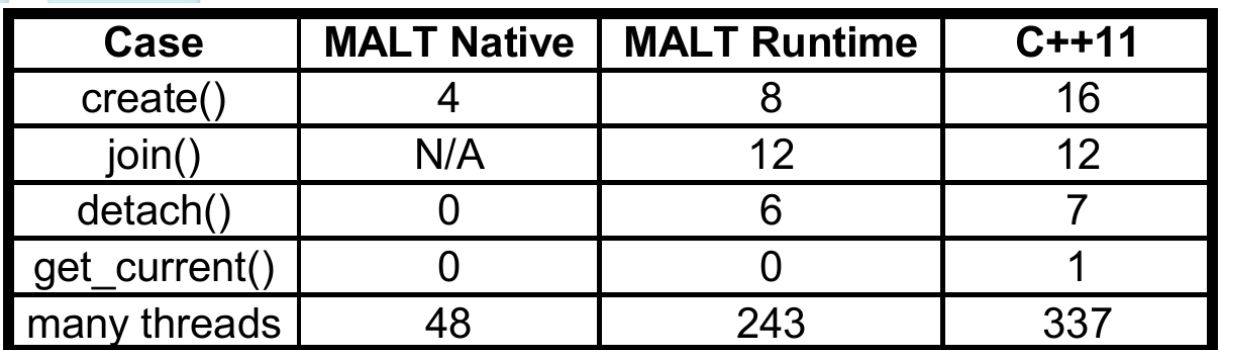

**Время выполнения с глобальным стэком** (микросекунды)

#### **Замедление отн. нативных функций** (разы)

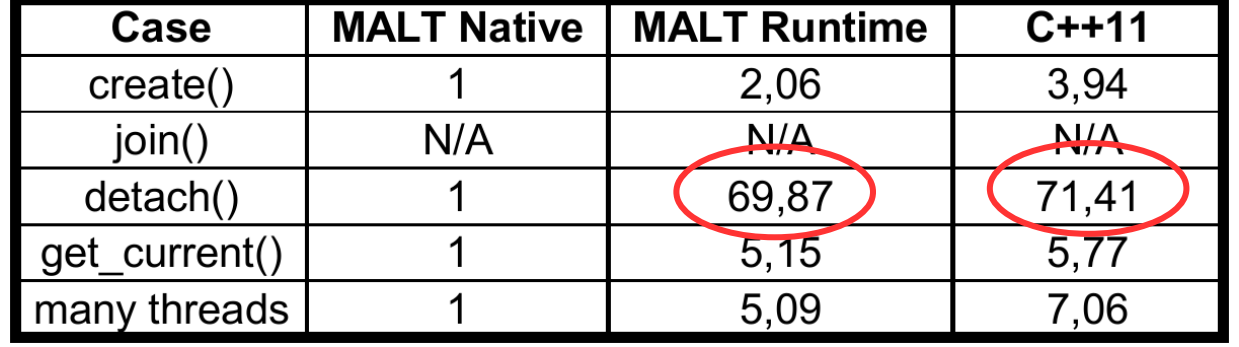

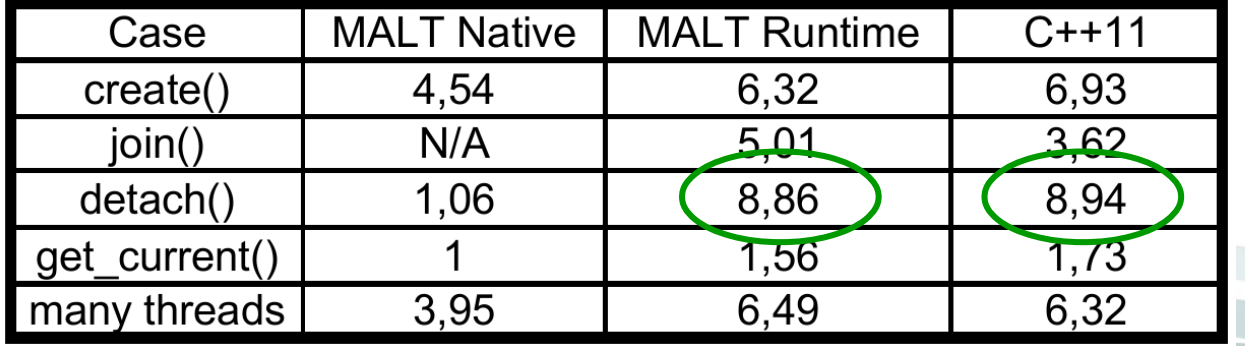

**Ускорение от перехода на локальный стэк** (разы)

**BS** 

# Замеры производительности (мьютексы)

**Замедление отн. нативных функций** (разы)

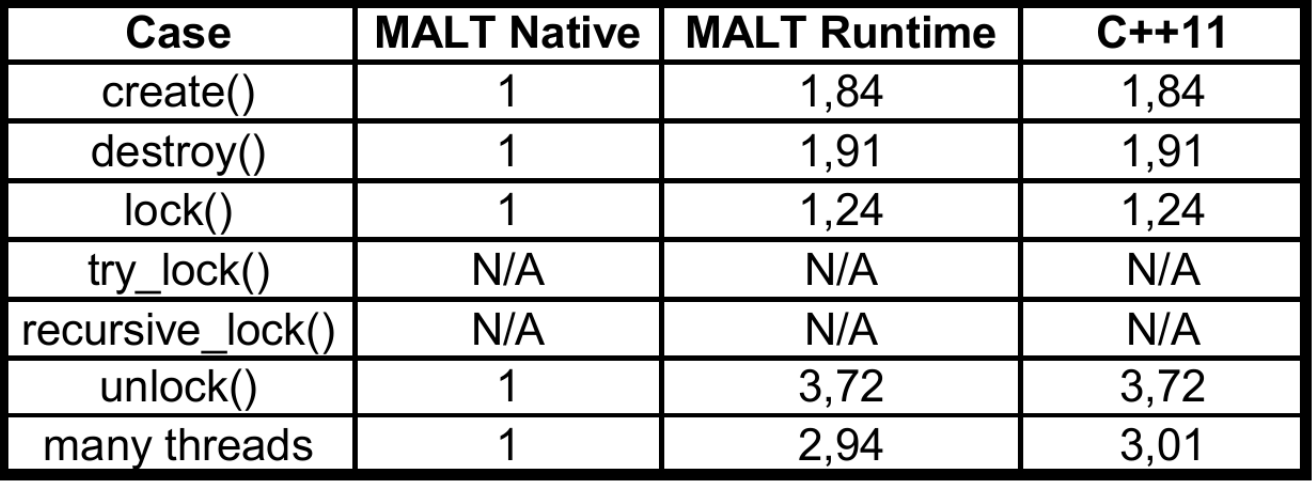

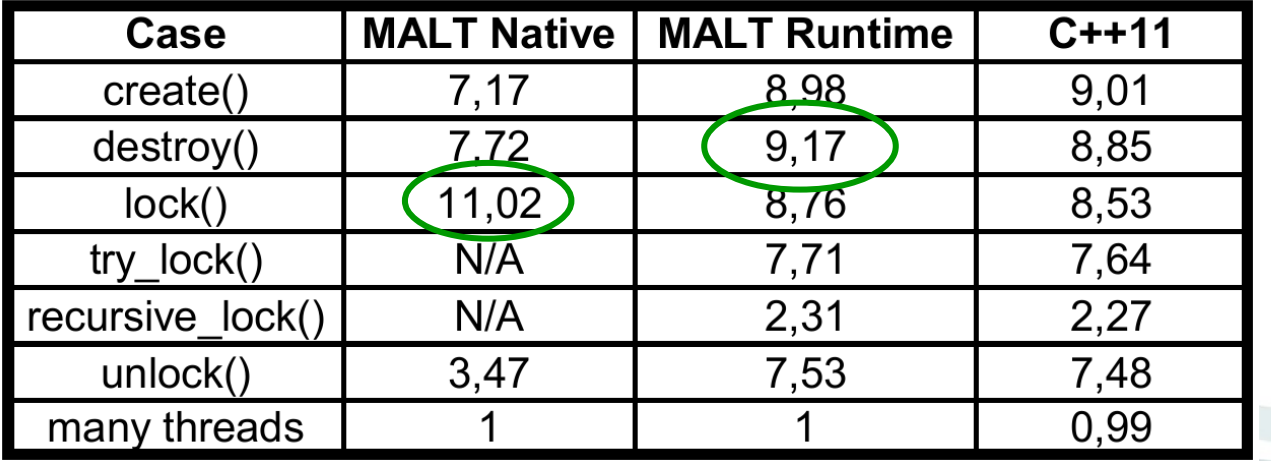

**Ускорение от перехода на локальный стэк** (разы)

**BS** 

### Заключение

- Разработанная библиотека MALT Runtime позволила перевести gcc в многопоточный режим. И всё работает!
- Деградация производительности составила от 2 до 7 раз (конструкции C++11 относительно нативных функций)
- Для дальнейшего развития требуется разрабатывать патч для классов из пространства std:: (пакет libsupc++)

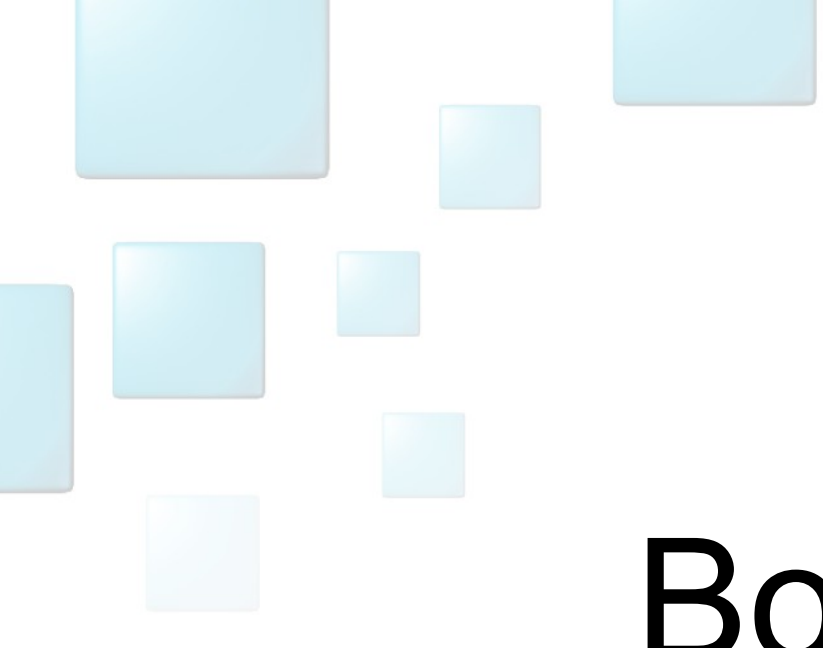

# Вопросы?

(m\_krivov@cs.msu.su)

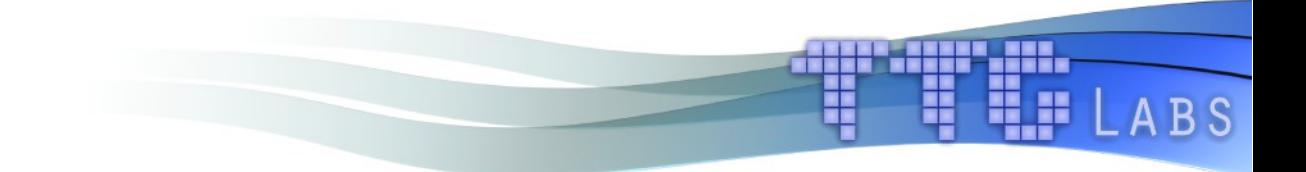